#### Az Alice nyelvről Jövők, csomagok és kóddisztribúció Szoboszlay Dániel Kiegészítette, átdolgozta: Hanák Péter 2004. okt. 18. – Rev. 2005. szept. 26. - okt. 2. 1 **1 Jövők** A párhuzamos és a lusta kiértékelést az Alice a jövők segítségével valósítja meg. **Jövő** (*Future*): egy még ki nem számított érték helyett szereplő helyfoglaló. **Négyféle jövo van: ˝** • *Lusta jövő* (Lazy future): egy lusta kiértékelésű számítás eredménye. • *Konkurens jövő (Concurrent future)*: egy konkurens számítás eredménye. • Ígért jövő, ígéret *(Promised future)*: olyan érték, amelyet később fog meghatározni <sup>a</sup> program. • *Meghiúsult jövő (Failed future):* olyan jövő, amelynek eredménye végül egy kivételcsomag lett. A lusta és a konkurens jövő létrehozásának pillanatától kezdve ismert az a függvény, amely elő fogja állítani az értéküket – csak éppen ennek a függvénynek még nem fejeződött be a kiértékelése. Ezzel szemben az ígért jövő létrehozásakor még nem ismert a leendő érték meghatározásának módja. Ezt a függvényt a program később adja meg. mfp05a – Alice: Jövők, csomagok, kóddisztibúció  $\frac{2}{3}$ **1.1 Lusta kiértékelés Egy** érték lusta kiértékelése: a  $\text{lazy}$  (= lusta) kulcsszóval írjuk elő. - val <sup>x</sup> <sup>=</sup> lazy 3+2; - val f <sup>=</sup> lazy fn y => y+2; val <sup>x</sup> : int = \_lazy  $- x + 1;$ val it : int =  $6$  $- x;$ val it : int =  $5$ val f : int -> int = \_lazy  $- f 1;$ val it : int =  $3$  $- f$ ; val it : int -> int = \_fn Az Alice az értéket egészen addig nem számítja ki, amíg az értékre szükség nem lesz. (Ez egy informális meghatározás, később pontosabban is definiáljuk.) A "lustaság" jelen formájában csak egyetlen alkalomra szól: ha függvényértéket definiálunk, <sup>a</sup> függvény alkalmazásai már nem lusták! **Lusta kiértékelés˝u függvény létrehozása:** két egyenérték˝u szintaxis létezik: - fun f <sup>x</sup> <sup>=</sup> lazy <sup>x</sup> <sup>+</sup> 1 - fun lazy f <sup>x</sup> <sup>=</sup> <sup>x</sup> <sup>+</sup> 1 val  $f : int \rightarrow int = fin$  val  $f : int \rightarrow int = fin$ Az így definiált függvényt az Alice mindig lustán értékeli ki.  $- f (3 + 2)$ ; val it : int = \_lazy  $-$  it  $+$  1; val it : int =  $7$  $- f 3 + 2i$  $val$  it : int = 6 Ha <sup>a</sup> map függvényt <sup>a</sup> lazy kulcsszóval hívjuk, lustává tesszük <sup>a</sup> kiértékelését. - val  $ls = lazy map (fn x => x + 1) [1, 2, 3];$ val ls : int list = \_lazy  $-$  hd ls; val it : int =  $2$  $-$  ls; val it : int list =  $[2, 3, 4]$ A lista fejének lekérdezésénél szükség lett <sup>a</sup> számítás eredményére, ezért az végrehajtódott, méghozzá *az egész listára.*

Ezzel szemben <sup>a</sup> lustának definiált mapz függvény – amely <sup>a</sup> lustaságán kívül mindenben megegyezik <sup>a</sup> jól ismert map-pel – csak <sup>a</sup> listának azt <sup>a</sup> részét dolgozza fel, amelyre ténylegesen szüksége is van $-$ a példában csupán az első elemét. - fun lazy mapz f [] <sup>=</sup> nil mapz  $f(x::xs) = f(x::max f xs)$ val mapz :  $('a -> 'b) -> 'a list -> 'b list = fn$ 

```
- val ls = mapz (fn x \Rightarrow x + 1) [1, 2, 3];
val ls: int list = _lazy
- hd ls;
val it : int = 2- ls;
val it : int list = 2 :: _lazy
- tl ls;
val it : int list = _lazy
```
Mindez egyben azt is jelenti, hogy lusta függvényekkel egyszerűen generálhatók végtelen sorozatok nyílt végű listákba.

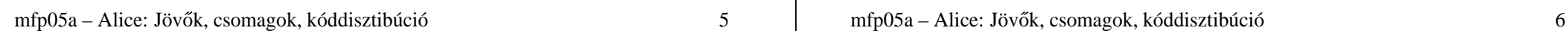

### **1.2 Konkurens jövo˝**

**Egy kifejezés párhuzamos (új szálon futó) kiértékelését** írja elo <sup>a</sup> ˝ spawn (magyarul ivadék, származék; ered) kulcsszó:

```
- val x = spawn 3 + 2ival x : int = _future
- x;val it : int = 5
```
Megjegyzés: spawn 3-at olyan gyorsan értékeli ki az Alice, hogy észre se vesszük, párhuzamos szálon futott.

**Konkurens kiértékelés˝u függvény létrehozására** két egyenérték˝u szintaxis van:

- fun f <sup>x</sup> <sup>=</sup> spawn <sup>x</sup> <sup>+</sup> 1; - fun spawn f <sup>x</sup> <sup>=</sup> <sup>x</sup> <sup>+</sup> 1; val f : int -> int = \_fn val f : int -> int = \_fn

Egy konkurens számítás eredményét használni kívánó függvény kiértékelése mindaddig blokkolódik, amíg az érték rendelkezésre nem áll.

mfp05a – Alice: Jövők, csomagok, kóddisztibúció  $\frac{7}{7}$ 

A zip függvény (amely két listából párok listáját állítja elő) lusta verziója:

- fun lazy zipz  $(x::xs, y::ys) = (x, y) :: zipz (xs, ys)$  $zipz$  =  $nil;$ val zipz : 'a list \* 'b list ->  $('a * 'b)$  list = fn

Szép lenne, ha mapz-vel és zipz-vel a Fibonacci-számok listája a következő módon lenne előállítható:

```
- val rec fibs =
     1 :: 1 :: (lazy maps op + (zipz (fibs, tl fibs))))
```
Itt <sup>a</sup> lazy kulcsszó explicit használatára <sup>a</sup> rekurzív értékdefiníció miatt lenne szükség, nem lenne elég, hogy mind mapz, mind zipz lusta kiértékelésű.

Sajnos, ez <sup>a</sup> példa, amely az Alice-dokumentáció *A Tour to Wonderland* c. részében található, nem fordítható le az alice-szel:

2.6-2.54: recursive declaration's right-hand side is not a value

A konkurencia megvalósítása könnyű súlyú (light weight): a rendszer képes szálak százezreit is kezelni.

A párhuzamos kiértékelést olyan példán figyelhetjük meg, amely elég sokáig fut. Nézzük <sup>a</sup> Fibonacci-számokat elágazó rekurzióval kiszámító függvényt:

```
fun fib (0 | 1) = 1\vert fib n = fib (n-1) + fib (n-2);
- val n = spawn fib 36;
val n : int = _future
```
Értékeket az *Inspector*ral figyelhetünk meg az Alice-ben:

inspect [1,2,3];

A spawn hatása elég nagy Fibonacci-számok kiszámításakor már jól érzékelhető az Alice-szel:

val <sup>n</sup> = spawn fib 35; inspect n; val m = spawn fib 34; inspect m; val  $x = 3$ ; inspect  $xi$ ;

mfp05a – Alice: Jövők, csomagok, kóddisztibúció  $\frac{8}{3}$ 

A helyzet érdekesebb, ha még több párhuzamos szálat indítunk el egyszerre, pl.

inspect (List.tabulate (10, fn i => spawn fib  $(i+25))$ );

### **1.3 Ígéretek**

A lusta és a konkurens jövő használatakor előre meg kell mondanunk az Alice-nek, hogyan számítsa ki az eredményt. Ez néha nem elég flexibilis.

Az ígéret egy olyan érték, amely egy jövőt tartalmaz.

A jövő értékét használó függvények blokkolódnak, amíg az rendelkezésre nem áll. Az ígéret legfeljebb egyszer explicit módon vagy *beváltható* egy adott értékkel, vagy *meghiúsulhat* valamilyen kivételcsomag révén.

Ígéretek létrehozására <sup>a</sup> Promise struktúra ad módot, szignatúrája és <sup>a</sup> függvények leírása a következő diákon láthatók.

mfp05a – Alice: Jövők, csomagok, kóddisztibúció  $\frac{9}{2}$ 

```
signature PROMISE =
sig
  type 'a promise
  type 'a t = 'a promise
  exception Promise (* többszöri beváltás kísérlete *)
  val promise : unit -> 'a promise
                       (* új ígéret és jövő létrehozása*)val future : 'a promise -> 'a
                       (* az ígérethez rendelt jövő *)
  val fulfill : 'a promise * 'a -> unit
                       (* az ígéret beváltása *)
  val fail : 'a promise * exn -> unit
                       (* az ígéret meghiúsítása *)
  val isFulfilled : 'a promise * 'a -> unit
                       (* a beváltás vagy meghiúsulás vizsgálata *)
end
```
mfp05a – Alice: Jövők, csomagok, kóddisztibúció  $10$ 

exception Promise Raised on multiple attempts to fulfill the same promise. promise () Creates <sup>a</sup> new promise and an associated future. Returns the promise. future p Returns the future associated with p. If p has already been fulfilled with value  $v$ , that value is returned. fulfill (p, v) Replaces the future associated with p with the value v. If  $\nu$  is the future itself, the exception Future.Cyclic is raised instead. If <sup>p</sup> has already been fulfilled or failed, the exception Promise is raised. fail (p, ex) Requests the exception ex and fails the future associated with the promise <sup>p</sup> with ex. If <sup>p</sup> has already been fulfilled or failed, the exception Promise is raised. Equivalent to (Future.await ex; fulfill (p, spawn raise ex)) isFulfilled p Returns true if <sup>p</sup> has already been fulfilled or failed, false otherwise. Note that <sup>a</sup> result of true does not necessarily imply that future <sup>p</sup> is determined, since <sup>p</sup> may have been fulfilled with another future.

Ígéretek többek között adatszerkezetek *top-down* felépítésére használhatók. Például a két listát összefűző append alábbi változata jobbrekurzív:

```
fun append (ls1, ls2) =let fun append' (nil, p) = fullfill(p, ls2)append' (x::xs, p) =let
                  val p' = promise()
              in
                  ( fulfill(p, x::future p')
                  ; append'(xs, p')
                  )
              end
       val p = promise()
   in
        ( append'(ls1, p)
        ; future p
        )
   end;
```

```
mfp05a – Alice: Jövők, csomagok, kóddisztibúció 11
```
mfp05a – Alice: Jövők, csomagok, kóddisztibúció 12

#### 1.4 Meghiúsult jövők Egy jövő kiszámítása közben hibák, kivételek léphetnek föl. Ilyenkor a jövőből meghiúsult jövő lesz. A meghiúsult jövő nem blokkolja az értékét használó függvényeket, hanem ezeken <sup>a</sup> helyeken <sup>a</sup> meghiúsulást okozó kivétel újra fellép. Ígéreteket <sup>a</sup> fail függvénnyel explicit módon lehet meghiúsítani. - val  $p : int$  promise = promise (); - fail (p, Domain); - future p; val it : int = \_failed|Domain| - 1 <sup>+</sup> future p; uncaught exception Domain - val <sup>x</sup> : int <sup>=</sup> lazy raise Domain; val x: int = \_lazy  $- x + 1;$ uncaught exception Domain mfp05a – Alice: Jövők, csomagok, kóddisztibúció 13 **1.5 Jövok használata ( ˝** *requesting futures***)** A fenti példákból is látszik, hogy a jövő használata nem mindig blokkolja a műveletet, nem mindig értékeli ki <sup>a</sup> lusta kifejezést, és <sup>a</sup> meghiúsulása nem mindig okoz kivételt. A jövőt akkor használjuk, ha szigorú *(strict)* műveletek argumentumaként szerepel. Szigorú műveletek a következők: • <sup>a</sup> mintaillesztés <sup>a</sup> vizsgált értékre; • <sup>a</sup> függvényalkalmazás <sup>a</sup> függvényváltozóra; • kivétel kiváltása <sup>a</sup> kivételváltozóra; • az olyan primitív műveletek esetén, amelyeknek hozzá kell férniük egy argumentumuk értékhez, <sup>a</sup> hozzáférés az adott argumentum értékéhez (pl. op+, op=, pickling); • <sup>a</sup> funktor alkalmazása <sup>a</sup> funktorértékre; • <sup>a</sup> kicsomagolás <sup>a</sup> csomag szignatúrájára és <sup>a</sup> célszignatúrára. mfp05a – Alice: Jövők, csomagok, kóddisztibúció 14 **1.6 Jövokhöz kapcsolódó egyéb struktúrák ˝** Ref: az 'a ref típust és műveleteit definiálja, többek között: • datatype 'a ref = ref of 'a: megváltoztatható (frissíthető) érték típusa. • ref : 'a -> 'a ref : konstruktorfüggvény. • ! : 'a ref -> 'a: <sup>a</sup> hivatkozott értéket visszaadja. • := : 'a ref \* 'a -> unit: <sup>a</sup> hivatkozott értéket beállítja. • exchange : 'a ref \* 'a -> 'a: egyetlen oszthatatlan lépésben átállítja <sup>a</sup> referenciát és visszaadja az eredeti értékét. Konkurens szálak szinkronizálására (kölcsönös kizárásra, lockolásra) használható. Future: a jövők létrehozása és nyomonkövetése. Explicit szinkronizációs és állapotlekérdező függvényeket tartalmaz. **Thread:** szálak kezelésére (indítás, leállítás, felfüggesztés, várakozás) nyújt módot. A spawn kulcsszó is egy itt definiált thread típusú szálat indít. Lock: monitor jellegű szinkronizáció megvalósítása. • type lock: <sup>a</sup> monitor típusa. • lock : unit -> lock: egy új monitor létrehozása. • sync : lock ->  $('a -> 'b) -> ('a -> 'b)$ : visszaad egy függvényt, amely pontosan azt számítja ki, mint <sup>a</sup> paraméterül adott, de <sup>a</sup> monitor része. Az egy monitorba felvett függvények közül egyszerre csak egynek <sup>a</sup> kiértékelése folyhat. A zárolás *nem* reentráns. **1.7 Buktatók** A nem tisztán funkcionális minták (pl. ref kifejezések) illesztése nem várt viselkedéshez vezethet. Egy SML-ben kimerítő mintaillesztés Alice alatt nem feltétlenül az, mivel a mintaillesztés nem atomi művelet. A lusta kiértékelésű kifejezésekben előforduló mellékhatásos függvények gondot okozhatnak, hiszen ezek a hatások is "késleltetve vannak" a teljes kifejezés kiértékeléséig.

mfp05a – Alice: Jövők, csomagok, kóddisztibúció 16

```
- fun f (ref false) = 1 \mid f (ref true) = 2i1.4-1.21: warning:
match is not exhaustive, because e.g.
     ref _
is not covered
val f : bool ref -> int = _fn
- val r = ref false; r := (lazy (r := false; true));val r : bool ref = ref ( lazy)
val it : unit = ()- f r;
Uncaught exception
   Match
- f r;
val it : int = 1mfp05a – Alice: Jövők, csomagok, kóddisztibúció 17
                                                                              2 Csomagok (packages)
                                                                              Az Alice-ben lehetőség van folyamatok (távoli gépek) közötti adat- és kódátvitelre.
                                                                              Ehhez viszont elengedhetetlen a kód futásidejű mozgatása, ami egyben futásidejű tí-
                                                                              pusellenőrzést (dynamic typing) is jelent. Ezt teszik lehetővé a csomagok (packages).
                                                                              Egy csomag létrehozása:
                                                                                val változó = pack struktúra :> szignatúra
                                                                              Egy csomag kicsomagolása:
                                                                                 structure struktúra = unpack csomag : szignatúra
                                                                              Példák:
                                                                              val p = pack Word8 :> WORD;
                                                                              structure Word' = unpack p : WORD;
                                                                              Word'.toInt (Word'.+ (Word'.fromInt 4, Word'.fromInt 2));
                                                                              val p' = pack struct fun f ls = (hd ls, hd (tl ls)) end :>
                                                                                                sig val f : 'a list \rightarrow 'a * 'a end;
                                                                              structure Intlist2pair = unpack p' :
                                                                                                sig val f : int list -> int * int end;
                                                                              mfp05a – Alice: Jövők, csomagok, kóddisztibúció 18
Ha a kicsomagolásnál nem lehet a csomag szignatúráját illeszteni a megadott célszig-
natúrára, az Alice Mismatch kivételt generál:
- structure Int' = unpack p : INTEGR;
Uncaught exception
   Mismatch ( val)
Ha absztrakt típust használunk egy struktúrában, a struktúra be-, majd kicsomagolásával
előálló típus különbözni fog az eredetitől:
- Word'.toInt (Word8.fromInt 12);
1.0-1.30: mismatch on application: expression type
   word
does not match function's argument type
   Word'.word
because type
   Word8.word
does not unify with
   Word'.word
mfp05a – Alice: Jövők, csomagok, kóddisztibúció 19A típusok átlátszó szignatúrakötés és típusmegosztás alkalmazásával azonossá tehetők:
                                                                              - val p = pack Word8 : WORD
                                                                                structure Word8' =
                                                                                  unpack p : (WORD where type word = Word8.t)Word8'.toInt (Word8.fromInt 12);
                                                                              val it : int = 12Áttetsz˝o szignatúrakötéssel azonban a típusmegosztás nem alkalmazható:
                                                                              - val p = pack Word8 :> WORD
                                                                                structure Word8' =
                                                                                  unpack p : (WORD where type word = Word8.t);
                                                                              Uncaught exception
                                                                                 Mismatch ( val)
                                                                              A típusmegosztás módszere két struktúra absztakt típusainak megosztására is használ-
                                                                              ható. Legyenek S1 és S2 érvényes szignatúrakifejezések, ugyanakkor mind t s1,
                                                                              mind t_s2 olyan absztrakt típusok, amelyekről csak azt tudjuk, hogy egyenlők:
                                                                              mfp05a – Alice: Jövők, csomagok, kóddisztibúció 20
```
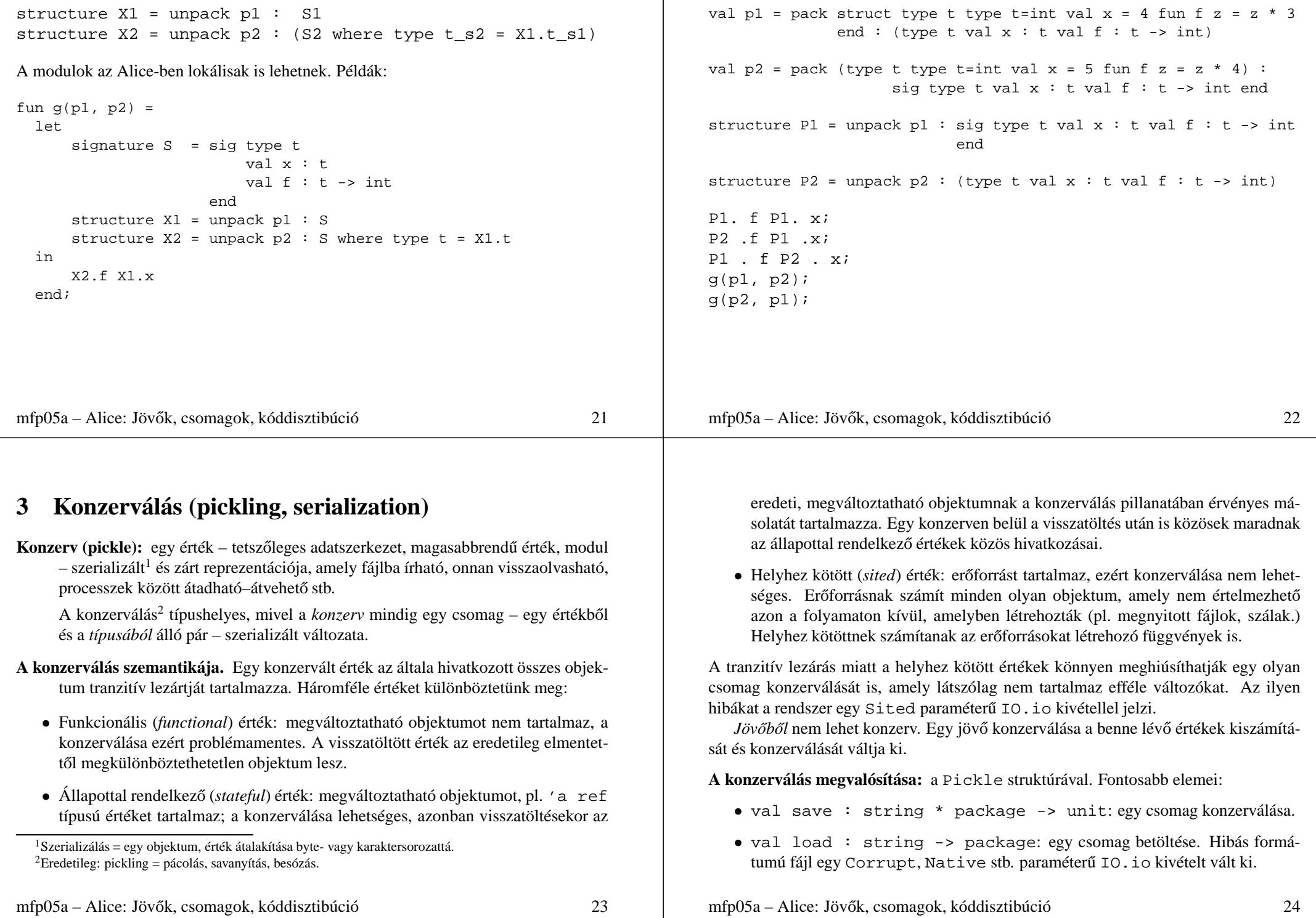

# **4 Elosztott programozás (distributed programming**

Komponensekkel <sup>3</sup> és konzervekkel már megvalósítható az elosztott programozás, mivel ezek akár az interneten keresztül is átadhatók és átvehetők tetszőleges helyek között. Az Alice-nek azonban magasabb szintű kommunikációs eszközei is vannak.

Az Alice-ben az adattovábbítás kommunikációs portok segítségével valósul meg két hely *(site)* között. A szükséges függvényeket <sup>a</sup> Remote struktúra tartalmazza, amelyet használata előtt importálni kell:

import structure Remote from "x-alice:/lib/distribution/Remote"

## **4.1 Jegyek (tickets)**

Egy hely explicit módon felajánlhat egy csomago<sup>t</sup> <sup>a</sup> többi hely számára:

Remote.offer : package -> ticket

<sup>3</sup>Komponens (az mosml-ben: unit) <sup>=</sup> önállóan lefordítható programrész.

mfp05a – Alice: Jövők, csomagok, kóddisztibúció  $25$ mfp05a – Alice: Jövők, csomagok, kóddisztibúció  $26$ 

Bármely függvényhez létrehozható közvetítő a Remote.proxy függvénnyel:

Remote.proxy :  $('a -> 'b) -> ('a -> 'b)$ 

A közvetítő függvény pontosan ugyanazt az értéket fogja kiszámítani, mint az eredeti.

- 1. A közvetítő függvény mindig konzerválható, akkor is, ha az eredeti nem.
- 2. Legyen val  $f'$  = Remote.proxy  $f$  az  $f$  közvetítő függvénye az A helyen (az A hely az f' *otthona).* Ekkor az f' <sup>x</sup> alkalmazás kiértékelési lépései <sup>a</sup> következők:
	- Az A helyen létrejön <sup>x</sup>', az <sup>x</sup> egy konzervált klónja.
	- Az A hely átküldi <sup>x</sup>'-t <sup>a</sup> HTTP-szervernek.
	- A HTTP-szerver kiszámítja az  $y = f x'$  értéket (y kivétel is lehet).
	- A HTTP-szerver létrehozza <sup>y</sup>'-t, az <sup>y</sup> egy konzervált klónját.
	- A HTTP-szerver átküldi <sup>y</sup>'-t az A helyre, vagyis oda, ahol az f'-t meghívták.

**4.2.1 A közvetítok néhány fontos tulajdonsága ˝**

és <sup>a</sup> hívott közötti kommunikációt lebonyolítják.

• A közvetítő függvény értékét az otthonában a rendszer mindig konkurens módon számítja ki.

A függvény hatására az Alice megnyit egy TCP-portot, amelyen keresztül egy HTTP szerver érhető el. A megadott struktúrát az Alice konzerválja, az eredményt fájlként teszi elérhetővé az adott szerveren. A visszaadott jegy (*ticket*) valójában egy string:

A jegy eljuttatásának módját <sup>a</sup> kliensekhez <sup>a</sup> programozónak, felhasználónak kell kitalálnia. (Viszonylag egyszerű megoldás egy, a többi hely számára is ismert webcímen

A jegy tulajdonképpen csak <sup>a</sup> kezdeti kapcsolat felvételéhez szükséges <sup>a</sup> helyek között, <sup>a</sup> további kommunikáció <sup>a</sup> felajánlott és átvett csomag függvényeivel valósul meg. A függgvények azonban a HTTP-szerveren maradnak, azaz a megfelelő programokat a szerver hajtja végre, a távoli helyek *közvetítőket* (proxies) hívnak meg, amelyek a hívó

<sup>a</sup> fájl eléréséhez szükséges URI (Universal Resource Identifier). A jegy ismeretében <sup>a</sup> többi hely átveheti <sup>a</sup> csomagot:

Remote.take : ticket -> package

szöveges fájlként közzétenni.)

**4.2 Közvetítok (proxies) ˝**

- $\bullet$  Egy közvetítő függvénynek az argumentumát is, az eredményét is konzerválni kell, így egyik sem tartalmazhat helyhez kötött értéket.
- A paraméterek klónozása miatt meg kell várni az esetleg bennük lévő jövők kiértékelését. Ha egy jövő meghiúsul, akkor kivétel lép fel – és ez lesz a közvetítő eredménye is.
- Egy közvetítő kiértékelése a hagyományos függvényekkel ellentétben több hibalehetőséget rejt magában, ezért többféle kivételt is okozhat. Közülük néhány fontosabb:

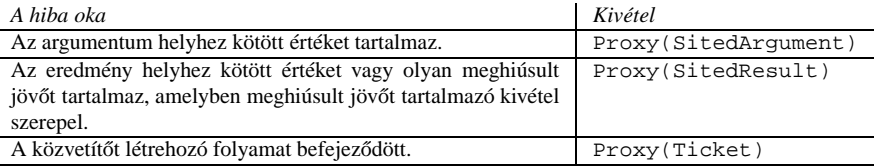

mfp05a – Alice: Jövők, csomagok, kóddisztibúció  $28$ 

## **5 Egy összetett példa: "Gondoltam egy számot!"**

A játék kliens–szerver felépítésű. A szerver gondol egy számra, a kliensek pedig egymással versengve megpróbálják kitalálni.

A klienseknek kétféle lehetőségük van: feltehetnek egy eldöntendő kérdést, vagy rákérdezhetnek <sup>a</sup> megoldásra. E célra <sup>a</sup> szerver két függvényt definiál (a kliensek mindkettőt közvetítőn keresztül használhatják):

```
ask : (int -> bool) -> bool
solve: (int * string) -> bool
```
Az ask függvény paramétere a kitalálandó számra vonatkozó, eldöntendő kérdés (tesztelő függvény formájában), a solve függvényé pedig a feltételezett megoldás és a kliens neve. Mindkettő a szerveren fut (így ismerik a kitalálandó számot), és a klienseknek csak igaz/hamis választ adnak vissza.

A játék nyertese az a kliens, amelyik elsőként jön rá a helyes megoldásra.

## **5.1 A szerver, <sup>a</sup> kliens és <sup>a</sup> felkínált kérdéscsomag szignatúrája**

```
signature GAMESERVER =
sig
   val min : int
   val max : int
   exception Finished
   val play : int -> Remote.ticket * string
end (* sig *)
signature GAMEPLAYER =
sig
   val play : (Remote.ticket * int * int) -> int option
end (* sig *)
signature GAMECONNECT =
sig
    exception Finished
   val ask : (int -> bool) -> bool
   val solve : (int * string) -> bool
end (* sig *)
```
mfp05a – Alice: Jövők, csomagok, kóddisztibúció  $29$ mfp05a – Alice: Jövők, csomagok, kóddisztibúció  $30$ **5.2 A szerver kódja** structure Gameserver :> GAMESERVER = struct (\* A kitalálandó számok tartománya \*) val min = 0  $val$  max = 100 (\* A játék végét jelz˝o kivétel \*) exception Finished (\* play secret = (ticket, winner), ahol: - secret <sup>=</sup> <sup>a</sup> kitalálandó szám; - winner <sup>=</sup> annak <sup>a</sup> kliensnek <sup>a</sup> neve, amelyik els˝onek találja ki a secret számot; - ticket <sup>=</sup> egy URI, amelyen át <sup>a</sup> kliensek elérhetik <sup>a</sup> szerver találgató függvényeit. Ha secret nem a [min,max] intervallumból való, Domain kivételt eredményez. \*) fun play secret = let  $(*$  winner = a nyertes neve \*) val winner : string Promise.promise = Promise.promise() (\* !gameOver = true, ha már valaki kitalálta <sup>a</sup> számot \*) val gameOver = ref false (\* win name = true, ahol name <sup>a</sup> nyertes neve. Ha már van nyertes, Finished kivételt eredményez. \*) fun win name = let val <sup>s</sup> = Ref.exchange(gameOver, true) in if s then raise Finished else Promise.fulfill(winner, name); true end (\* let \*)

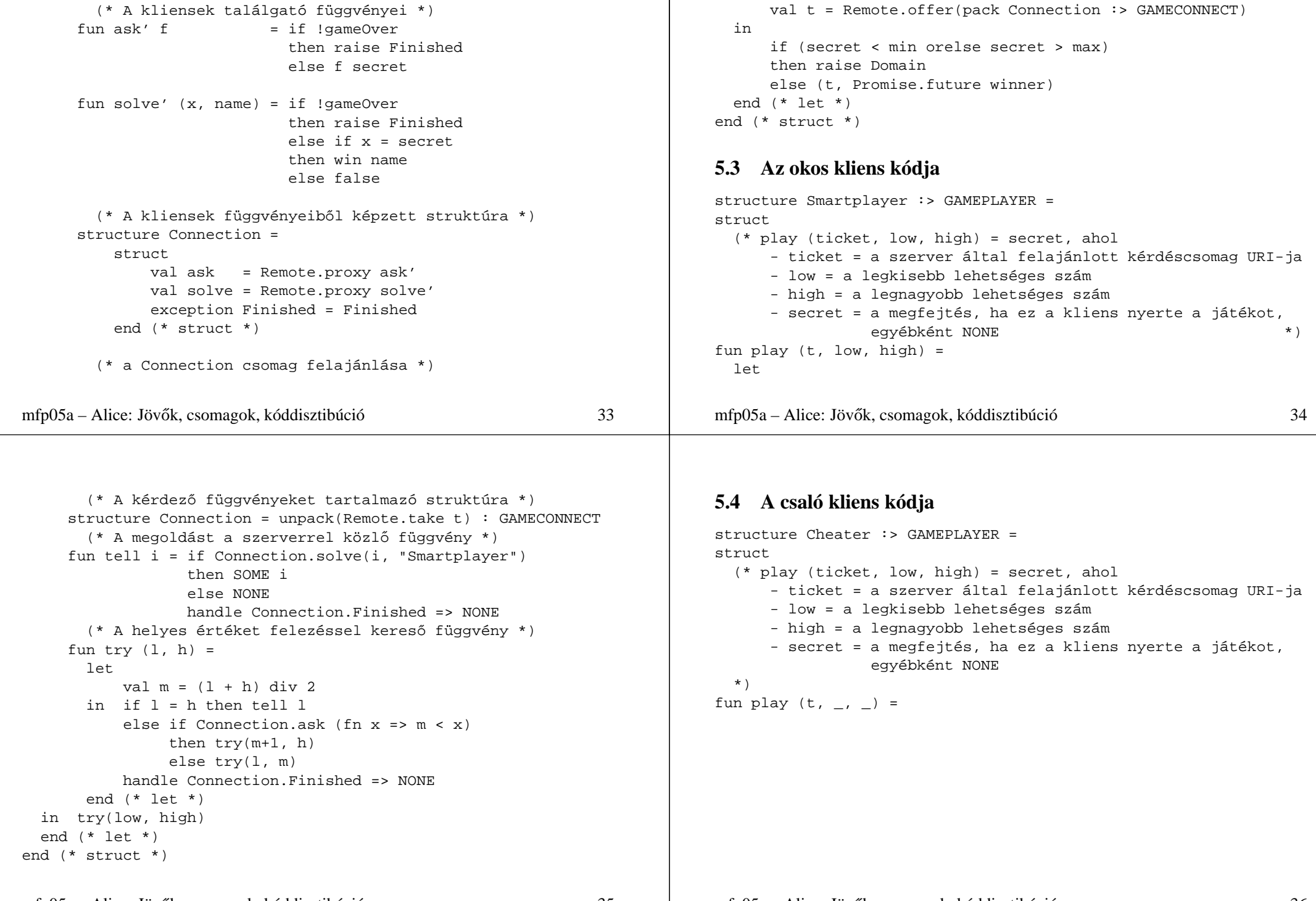

let (\* A kérdez˝o függvényeket tartalmazó struktúra \*) structure Connection = unpack(Remote.take t) : GAMECONNECT (\* A megoldást a szerverrel közlő függvény \*) fun tell i = if Connection.solve(i, "Cheater") then SOME i else NONE handle Connection.Finished => NONE (\* Ígéret, amelybe a csaló belopja a szerver titkát \*) val secret : int Promise.promise = Promise.promise() (\* A titkot ellopó függvény \*) fun steal  $x = (Promise.fulfill(secret, x); true)$ (\* A lekérdezésre ténylegesen használandó függvény \*) val question = Remote.proxy steal in (Connection.ask question; tell(Promise.future secret)) handle Connection.Finished => NONE end (\* let \*) end (\* struct \*) mfp05a – Alice: Jövők, csomagok, kóddisztibúció 37 **5.5 A program letöltheto változata, továbbfejlesztési feladatok ˝** A bemutatott program kismértékben módosított és kiegészített változata letölthető a tárgy aktuális félévi honlapjáról: <http://dp.iit.bme.hu/mfp/mfp05a>. • A Gameserver.play függvény egy (ticket, winner, result) hármast ad eredményül: a jegyet, a győztes nevét és a kitalált számot. • <sup>A</sup> refCheater.aml fájlban ígéret helyett referenciát használunk <sup>a</sup> titkos szám ellopására. • A game.aml fájl egy keretprogram, amellyel az egyes programrészeket lehet betölteni és meghívni. Továbbfejlesztési feladatok: • Olyan megvalósítás, amely mellett <sup>a</sup> kitaláló függvény flexibilis maradhat, de amely megakadályozza <sup>a</sup> titkos szám ellopását. • Olyan bővítés, amellyel egy kliens új játszmát kérhet a szervertől, mégpedig úgy, hogy egy véletlenszerűen kiválasztott számot kellien kitalálnia. • Olyan bővítés, amikor a szerver utasíthatia a klienseket egy-egy játszma lejátszására. mfp05a – Alice: Jövők, csomagok, kóddisztibúció 38